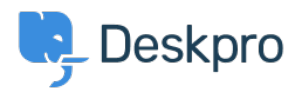

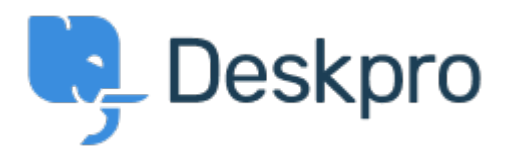

## [Help Center](https://support.deskpro.com/cs) > [Připomínka](https://support.deskpro.com/cs/community) > [Feature Request](https://support.deskpro.com/cs/community/browse/type-2/view-list/viewmode-compact) > [Overriding Chat Widget Settings using](https://support.deskpro.com/cs/community/view/overriding-chat-widget-settings-using-custom-departments) [custom departments.](https://support.deskpro.com/cs/community/view/overriding-chat-widget-settings-using-custom-departments)

Overriding Chat Widget Settings using custom departments. Collecting Feedback

- Lu Parente
- **Forum name:** #Feature Request

I'm looking to spin up three different chat widgets, one for each of our supported regions. We have three supported regions: Region 1, Region 2 and Region 3, and have structured our chat departments accordingly. Each of regions has their own dedicated landing pages, and I would like to embed the respective chat widget on each of those pages.